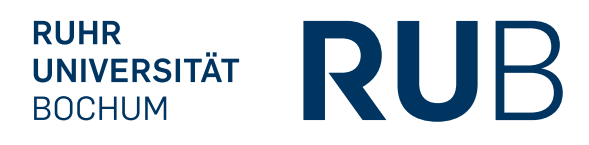

## Hausübungen zur Vorlesung

Kryptanalyse WS 2012/2013

Blatt 9 / 11. Dezember 2011 / Abgabe bis spätestens 18. Dezember 2011, 10 Uhr in dem Kasten auf NA 02

AUFGABE 1 (8 Punkte):

- (a) Bestimmen Sie mit Hilfe des Pohlig-Hellman Algorithmus den diskreten Logarithmus von 3 zur Basis 2 in der multiplikativen Gruppe  $\mathbb{Z}_{11}^*$  (sofern existent). Notieren Sie ihre Zwischenschritte.
- (b) Bestimmen Sie mit Hilfe des Pohlig-Hellman Algorithmus den diskreten Logarithmus von 2011 zur Basis 2 in der multiplikativen Gruppe Z ∗ <sup>2527</sup> (sofern existent). Notieren Sie ihre Zwischenschritte.

Hinweis: Beachten Sie, dass  $2527 = 19^2 \cdot 7$  keine Primzahl ist. Sie müssen also überlegen, wie man die p − 1-Methode passend verallgemeinern kann. Mittels des chin. RS kann man das Problem aufteilen (optional). Es empfiehlt sich in jedem Fall, als erstes die Ordnung von 2 (in  $\mathbb{Z}_{19^2}^*,\mathbb{Z}_7^*$ bzw.  $\mathbb{Z}_{2527}^*$ ) zu bestimmen. Einen Taschenrechner/Computer zu benutzen ist für (b) ratsam.

## AUFGABE 2 (7 Punkte):

- (a) Faktorisieren sie 77 = (1001101) =  $pq$  mit Hilfe der partiellen Information  $p = (??1?)$ und  $q = (1, 1, 1)$  nach dem Algorithmus von Heninger-Shacham.
- (b) Führen Sie den Algorithmus "Fehlerkorrektur" (siehe Skript) zur Faktorisierung von  $N = 3233 = (10010100001)$  durch zu gegebenem fehlerhaften  $\tilde{p} = (010111)$  und  $\tilde{q} =$ (111001). Verwenden Sie Fensterbreite  $t = 2$  und Distanz (maximale Gesamtfehlerzahl pro Fenster)  $d = 1$ . Notiere Sie die Zwischenschritte (z.B. als Baum).

Bemerkung: Mit der Klammernotation  $N = (b_t b_{t-1} \dots b_0)$  ist hierbei die Binärdarstellung  $N = b_0 + 2b_1 + 4b_2 + \dots$  gemeint.

AUFGABE 3 (5 Punkte):

Implementieren Sie die ECM-Methode wie im Skript beschrieben. W¨ahlen Sie auch die Schranken  $B_1$  und  $B_2$  wie vorgeschlagen.

Benutzen Sie ihre Implementierung um die Zahl

## $N = 18446744400127067027$

zu faktorisieren.

Hinweis: Die Rechung mit elliptischen Kurven ist in sage schon implementiert: In sage kann eine elliptische Kurve E modulo N mit der Gleichung

$$
y^2 = x^3 + ax + b \tag{1}
$$

folgendermaßen erzeugt werden.

```
E = EllipticCurve(Integers(N), [a,b]);
```
Um einen Punkt mit Koordinaten  $x$  und  $y$  festzulegen benutzen sie in sage

 $P = E(x,y)$ ;

Die Gruppe wird additiv geschrieben, d.h. um Punkte  $P = E(x, y)$  und  $Q = E(x', y')$  via Kurvenaddition zu addieren kann man dann in sage einfach  $P+Q$  benutzen (bzw.  $n * P$  für  $P + P + \ldots + P$ , was via schneller Exponentiation ausgeführt wird).

Anmerkung: Wenn bei den Operationen auf der Kurve eine Division durch Null stattfindet, wirft sage eine Fehlermeldung in der bereits der Wert N faktorisiert ist, insofern muss der Fall nicht von Ihnen abgefangen werden. Z.B.:

ZeroDivisionError: Inverse of 357300153500485080762604 does not exist

(characteristic = 1208925822992387951034533 = 1073741827\*1125899906842679)